#### **CSE 1720**

Lecture 21

Model-View-Controller

#### The Model

- manages the behavior and data of the application domain
- responds to requests for information about its state (usually from the view)
- responds to instructions to change state (usually from the controller)
- notifies observers (usually views) when the information changes so that they can react.

#### Model View Controller

- a software architecture
- separates the aspects of program logic from the aspects of presentation and input handling
- was first devised in 1979 as part of Smalltalk
  - Smalltalk was an early object-oriented language developed at Xerox PARC

2

#### The View

- renders the model into a form suitable for interaction (as a user interface)
- different views are possible for any given model (e.g., for different purposes)
- · multiple views can exist for a single model.

#### The Controller

- · receives user input
- initiates a response by modifying the the model

### In our apps...

- each of the model, view, controller are encapsulated by a single class
- this may not be true in other, more complex applications

5

6

### L15App1

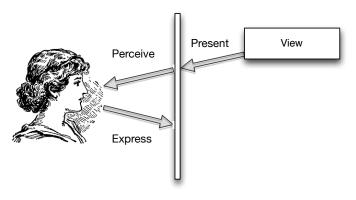

# The previous slide represents the architecture of L15App1

- The class L15Frame encapsulates the view of the system (what the user sees)
- The user has limited interactivity with the view
  - · can resize/move/iconify
  - these functions are provided via the window manager (and not the app itself)

## Recall: ObserverMouseMotion

- the user interacts with the view and this object listens for events that have been dispatched
  - these events are dispatched whenever the user performs mouse motion actions
- this object causes some information to be printed to the console, but does not actually change the view
  - as a listener, it is pretty lame (it doesn't do much)
- the other Observer\* class definitions implement various other listeners; they fall into the same category

9

BUT THEY DO DEMONSTRATE A CONCEPT!

L15App2

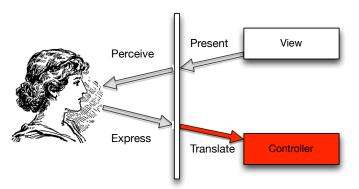

10

# The previous slide represents the architecture of L15App2

- The class L15Frame encapsulates the view of the system (what the user sees)
- The user does interact with a component that fulfills the role of the controller, the ObserverMouseMotion

# We want to build an app with true GUI-style interactivity...

- Step 1: first, we need to build up the data model that will support the interaction
- This is the motivation behind the classes PolkaDot and PolkaDotDataModel
- PolkaDotDataModel is responsible for keeping track of what should be drawn on the view
- PolkaDot encapsulates information about each polka dot that is to be drawn
- This model supports a set of polka dots; if you want your GUI to show other things, you will need a different model!

### View delegates to the model...

 Step 2: the view must delegate to the model; it knows it needs to paint something on its components, but what to paint needs to be derived from the model

13

- The class Canvas Pane 1 implements a class that makes use of such delegation
- the result of this approach is L20App1

#### But L20App1 app is not interactive!

### L20App1

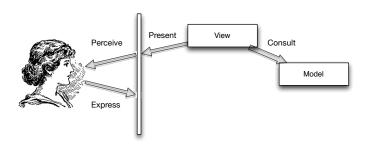

14

#### We need a controller ...

- consider the class DotControllerTrivial
- it is a MouseListener
  - · it can detect mouse events
  - it does not, however, translate mouse events into any sort of impact on the GUI
  - · it just prints info to the console
  - · it is just a trivial controller
- possibilities for mouse actions,
  - · a new polka dot appears
  - the nearest polka dot shrinks/increases
  - · the nearest polka dot changes color
  - · the nearest polka dot toggles between filled/unfilled

### L20App2

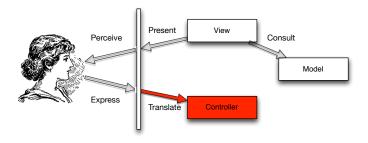

17

19

## Let's use a non-trivial controller...

- consider the class DotController
- it is a MouseListener
  - · it can detect mouse events
  - for every mouse click action, it generates a new random polka dot and adds it to the model
- Now look at the model
  - any time the state of the model changes, notice that the model **notifies** any and all of its listener

## But our view is out of sync with the model...

- the class that implements our view is L20FrameBasicVersion
- it takes the model as a parameter to the constructor, but doesn't coordinate with the model in any meaningful way...
  - the model notifies any listeners that it has changed, but the view is not listening for this

# Getting the view in sync with the model...

 it is very similar to L20FrameBasicVersion, except for the addition of the following:

```
myDataModel.addListener(this);
also, the method changed() is implemented
```

- this means that the view is listening for change events that the model may dispatch
  - anytime the model invokes notifyModelHasChanged(), the method iterates over all model listeners and invokes their changed() method

10

### L20App3

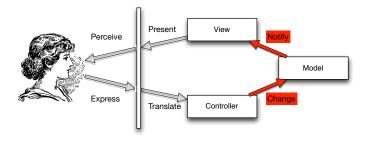

21

- · Now the flow of control is complete
  - The user interacts with the user interface
  - The controller handles the input event
  - The controller notifies the model of the user action
  - The view listens to the model and, upon changes to the model, regenerates itself
  - The user interface waits for further user interactions. This restarts the control flow cycle.
- This is the template for all MVC applications